# **Controlling your Music**

You can adjust the volume level – or mute the sound – using buttons on the Music Receiver or on the remote control.

Vous pouvez régler le niveau de volume ou mettre la sourdine à l'aide des boutons placés sur le récepteur ou la élécommande à distance.

If you are using a media player that supports multimedia keyboard commands (most media players do), then you can also control your music selection from your listening room. Use the buttons on the Music Receiver or on the remote control to change tracks, play, pause, and stop your music.

# **Commandes pour la musique**

Si vous utilisez un lecteur multimédia qui prend en charge commandes des claviers multimédia (comme la plupart le propose aujourd'hui), vous pouvez également contrôler votre sélection musicale depuis la pièce où vous écoutez votre musique. Utilisez les boutons du récepteur de musique ou de la télécommande pour changer de piste, lire, faire une pause ou arrêter la musique.

lf you use your Wireless Music System without installing the software, all of<br>your computer's sound will be redirected to the speakers that are connected<br>to the Music Receiver. (This includes both your media player music a standard Windows ® sound effects). If you want your PC's sound to come out of your computer speakers again, simply unplug the Transmitter from

# **Controles de música**

If you want more precise control over where your PC's sound is played back, install the included Logitech® Music Anywhere™ software CD. The software will allow you to set your default Windows" sounds to play on your computer<br>speakers while sending just the music from your media player out to your<br>Music Receiver. (Note that only certain media players support this featur the help topic titled "How to keep Windows ® sounds on your PC speakers" in the software's help system for more details.

Puede ajustar el volumen, o silenciar el sonido, mediante los botones del receptor de música o del mando a distancia. Si su reproductor de medios es uno de los muchos que admiten comandos de teclado, también podrá controlar la selección de música desde donde se encuentre. Los botones del receptor o los del mando a distancia permiten cambiar de pista, reproducir y detener la música.

2. For extended range, use the included desktop stand. **Note:** For best performance, plug the Transmitter (or the desktop stand) directly into a USB port on your PC –<br>avoid using a USB hub. When using a desktop PC, plug the transmitter (or stand) into a USB port on the **back**

jouée.

# **Connect the USB Music Transmitter to your PC**

Plug the USB Music Transmitter into a USB port on your PC.

## **Connectez l'émetteur de musique USB à votre ordinateur**

1. Connectez l'émetteur de musique USB à l'un des ports USB de votre ordinateur.

2. Pour une portée plus étendue, utilisez le support de bureau fourni.

**Remarque:** pour des performances optimales, connectez l'émetteur (ou le support de bureau) directement à<br>un port USB sur votre ordinateur. Evitez d'utiliser un hub USB. Si vous utilisez un ordinateur de bureau, connectez<br>

# **Conecte el transmisor de música USB al PC**

Si vous utilisez votre système musical sans fil sans installer le logiciel, tous les effets sonores de votre ordinateur<br>seront redirigés vers les haut-parleurs connectés au récepteur de musique. (Ceci est valable aussi bie ons de votre ordinateur ne soient redirigés que vers les haut-parleurs de l'ordinateur, il suffit de débrancher l'émetteur de musique USB de l'ordinateur.

Si vous souhaitez un contrôle plus précis sur les sons de votre ordinateur, installez le logiciel Logitech ® Music Anywhere™ à partir du CD ci-joint. Ce logiciel vous permet de définir les sons Windows® par défaut à lire via les<br>haut-parleurs de l'ordinateur et de n'envoyer que la musique dans le récepteur de musique via le lecteur multimédia. (Certains lecteurs multimédia ne prennent pas cette fonction en charge.) Reportez-vous à la<br>rubrique d'aide Comment envoyer les effets sonores Windows® vers les haut-parleurs de l'ordinateur dans le<br>système d'a

- 1. Conecte el transmisor de música USB a un puerto USB del ordenador.
- 2. Para ampliar el radio de acción, utilice la base de sobremesa incluida.

**Nota:** para un rendimiento óptimo, conecte el transmisor (o la base de sobremesa) directamente al puerto<br>USB del PC. No utilice un concentrador USB. Con ordenadores de sobremesa, conecte el transmisor (o la base)<br>a un pue

Si utiliza el sistema de música inalámbrico sin haber instalado el software, todos los sonidos del ordenador se redirigirán a los altavoces conectados al receptor de música. Esto incluye tanto la música pro reproductor de medios como los efectos de sonido estándar de Windowsª. Para recibir sonido del PC a través de<br>los altavoces del mismo, sólo tiene que desconectar el transmisor del PC.

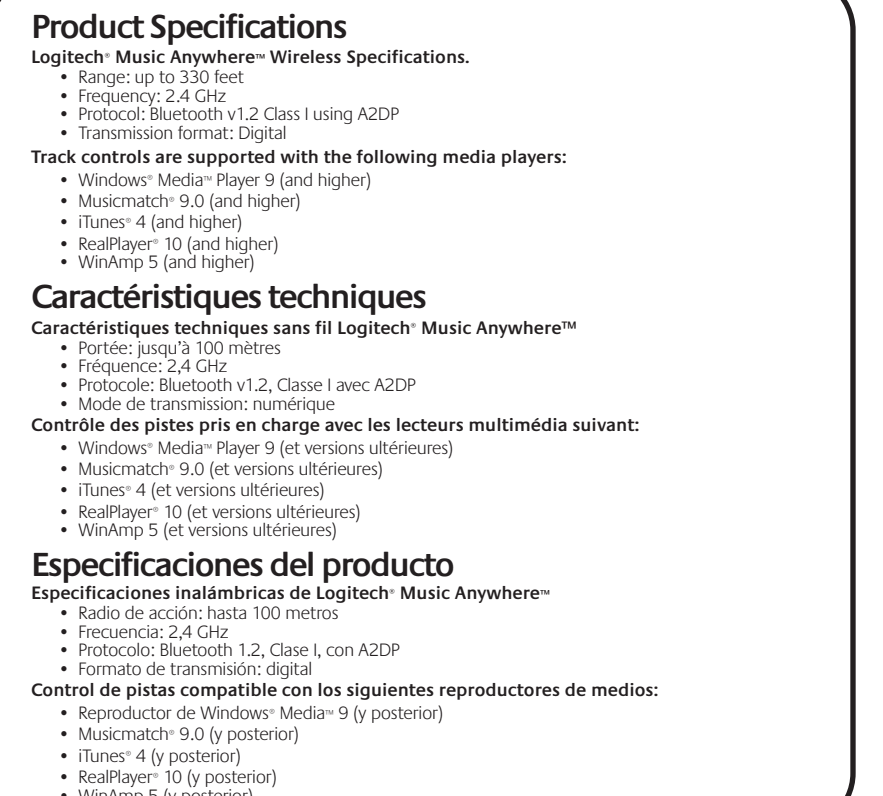

• WinAmp 5 (y posterior)

# **Logiciel Logitech ® Music Anywhere**™

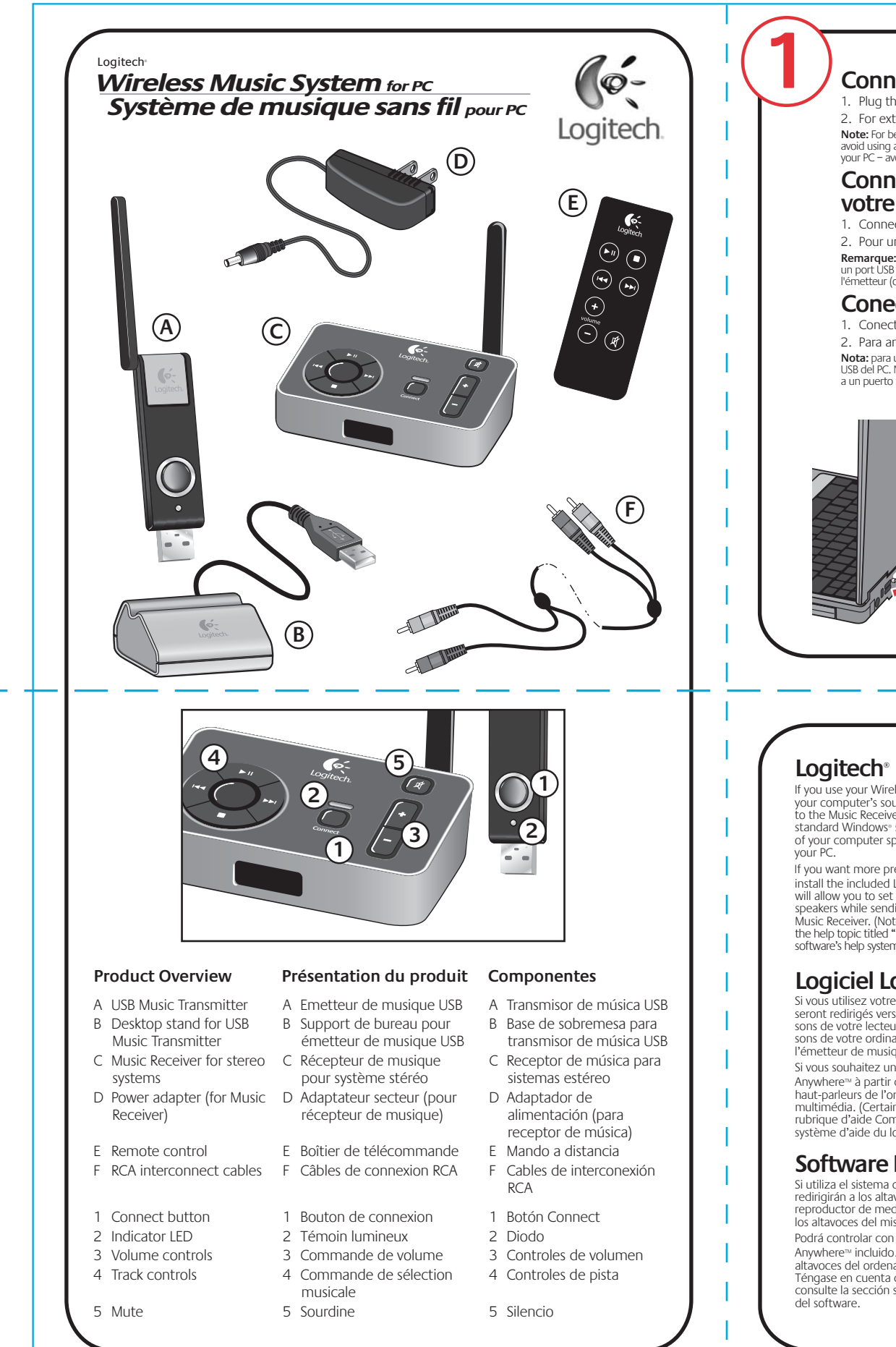

# **Software Logitech ® Music Anywhere**™

Podrá controlar con más precisión la reproducción de sonido del PC si instala el software Logitech ® Music Anywhere™ incluido. Este software permite configurar Windows® para que reproduzca los sonidos estándar en los<br>altavoces del ordenador mientras la música se envía desde el reproductor de medios al receptor de música. Téngase en cuenta que esta función no está disponible con todos los reproductores. Para más información, consulte la sección sobre reproducción de sonidos de Windows ® en los altavoces del PC, en el sistema de ayuda

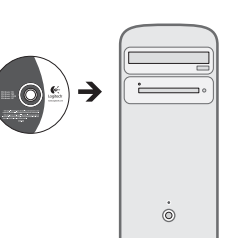

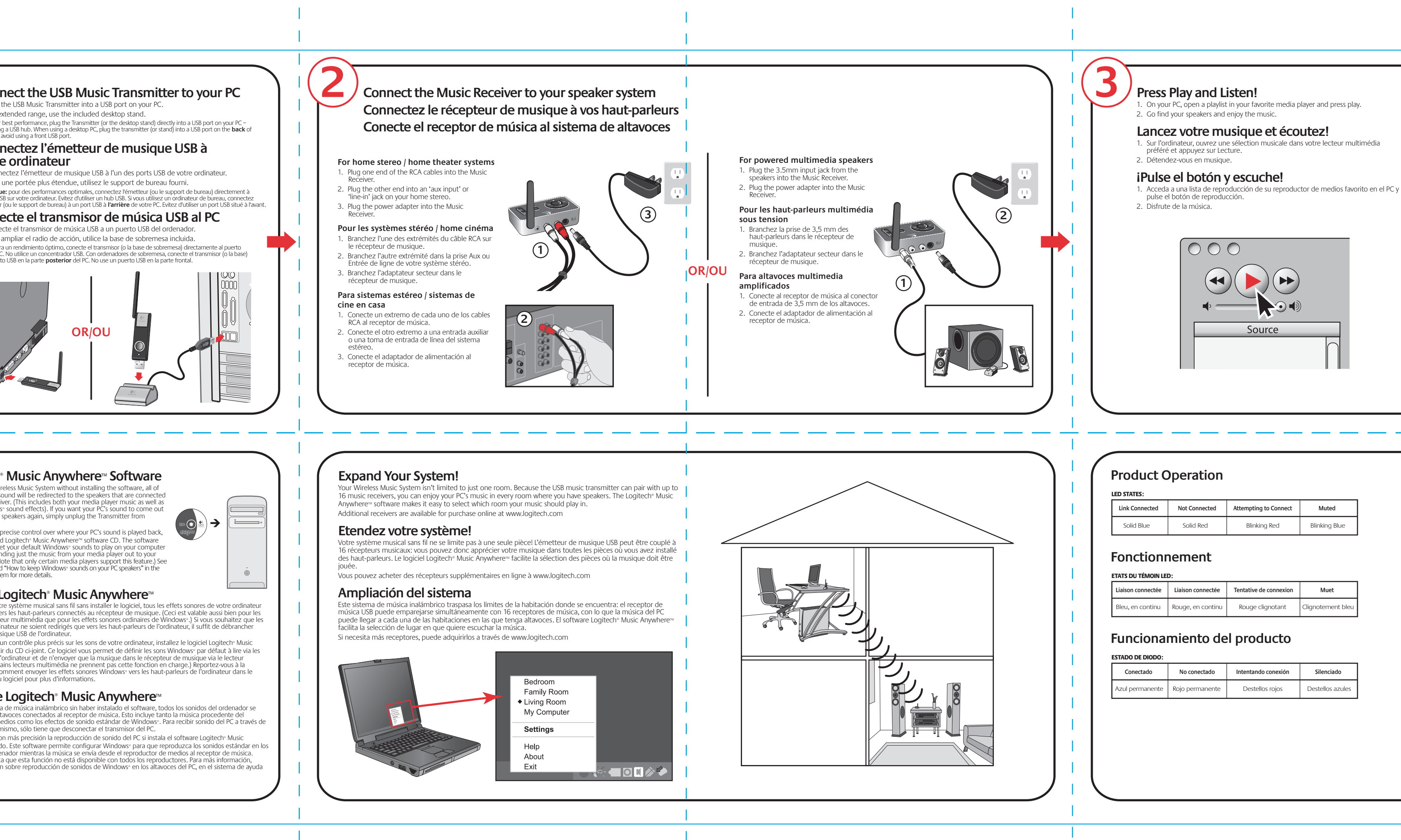

- **cine en casa**
- 
- 
- 

# Logitech<sup>®</sup> Music Anywhere<sup>™</sup> Software

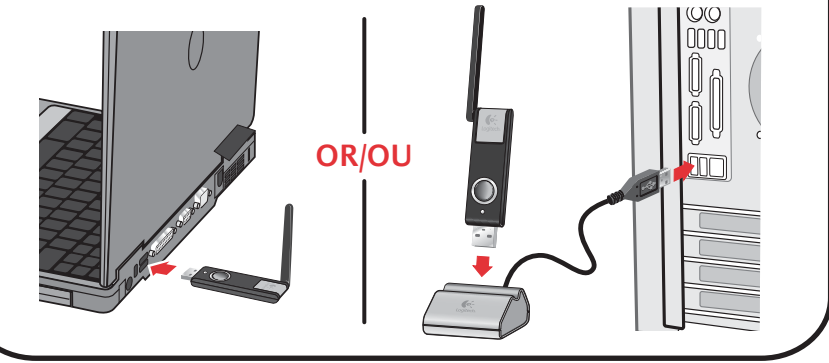

- 
- 
- 

vaitech® warrants that any hardware product accompanying this documentation shall be free from significant defects in material and workmanship for a period of tw (2) years from the date of purchase. Logitec's limited warranty is nontransferable and is limited to the original purchaser. This warranty gives you specific legal rights, and you may also have other rights which vary under local laws.

Remedies.Logitech's entire liability and your exclusive remedy for any breach of warranty shall be, at Logitech's option, to: (a) repair or replace the hardware, provided that he hardware is returned to the point of purchase or such other place as Logitech may direct, with a copy of the sales receipt, or (b) refund the price paid. Any replacement hardware will be warranted for the remainder of the original warranty period or thirty (30) days, whichever is longer. These remedies are void if failure of the hardware has resulted from accident, abuse, or misapplication, or any unauthorized repair, modification or disassembly. Upon request from Logitech, you must prove the date of original purchase of the hardware by a dated bill of sale or dated itemized receipt.

Disclaimer of warranty. The warranties expressly set forth in this agreement replace all other warranties. Logitech AND ITS SUPPLIERS expressly disclaim all other warranties, including, but not limited to, the implied warranties of merchantability and fitness for a particular purpose and noninfringen HARDWARE. No Logitech dealer, agent, or employee is authorized to make any modification, extension, or addition to this warranty. Some jurisdictions do not allow limitations on how long an implied warranty lasts, so the above limitation may not apply to you.

NOTE: This equipment has been tested and found to comply with the limits for a Class B digital device, pursuant to Part 15 of the FCC Rules. These limits are designed to provide reasonable protection against harmful interference in a residential installation. This equipment generates, uses and can radiate radio frequency energy and, if no installed and used in accordance with the instructions, may cause harmful interference to radio communications. However, there is no guarantee that interference will not occur in a particular installation.

If this equipment does cause harmful interference to radio or television reception, which can be determined by turning the equipment off and on, the user is encouraged to y to correct the interference by one or more of the following measures

Limitation of liability. In no event will Logitech or its suppliers be liable for any costs of procurement of substitute products or services, lost profits, loss of information or data, or any other special, indirect, consequential, or incidental damages arising in any way out of the sale of, use of, or inability to use any Logitech product or service, even if Logitech has been advised of the possibility of such damages. In no case shall Logitech's AND ITS SUPPLIERS' TOTAL liability exceed the actual money paid for the Logitech product OR SERVICE GIVING RISE TO THE LIABILITY. Some jurisdictions do not allow the exclusion or limitation of incidental or consequential damages, so the above limitation or exclusion may not apply to you. The above limitations will not apply in case of personal injury where and to the extent that applicable law requires such liability.

duits matériels correspondant à cette documentation sont exempts de tout défaut de fabrication et de toute malfaçon majeurs et sont garantis pendant une période de deux (2) ans à compter de la date d'achat. La garantie Logitech est limitée à l'acheteur initial et ne peut faire l'objet d'un transfert. La présente garantie vous confère des droits légaux spécifiques, qui peuvent varier d'un pays à l'autre.

# **Regulatory Information**

### **FCC and IC Statement**

This Class B digital apparatus complies with Canadian ICES-003 and part 15 of the FCC Rules. Operation is subject to the following two conditions: (1) This device may not use barmful interference, and (2) this device must accept any interference received, including interference that may cause undesired operation. Note: The manufacturer not responsible for ANY interference, for example RADIO OR TV interference, caused by unauthorized modifications to this equipment. Such modifications could void the user's authority to operate the equipment.

Limites de responsabilité. Logitech ou ses fournisseurs ne sauraient être tenus responsables des coûts d'approvisionnement en produits ou services de remplacement, du manque à gagner, de la perte d'informations ou de données, ou de tout autre dommage particulier, indirect, consécutif ou accessoire découlant de la vente, de l'utilisation ou de<br>l'impossibilité d'utiliser un produit ou un service L FOURNISSEURS ne saurait en aucun cas dépasser le montant déboursé pour l'acquisition du produit ou du SERVICE LOGITECH LUI DONNANT LIEU. Certaines juridictions n'autorisent<br>pas l'exclusion ou la limitation des dommages acc pas l'exclusion ou la limitation des dommages accessoires ou consécutifs; il est donc possible que la limitation ou l'exclusion susm<br>L'exclusion ou la limitation des dommages accessoires ou consécutifs; il est donc possibl il est possible que les limitations susmentionnées ne s'appliquent pas en cas de blessures corporelles là où les juridictions n'autorisent pas de telles limitations.

ositif de classe B est conforme à la norme Canadienne ICES-003 et à la section 15 du règlement de la FCC. L'utilisation de l'appareil est soumise aux deux conditions suivantes: (1) le dispositif concerné ne doit pas causer d'interférences dangereuses, et (2) il doit accepter toute interférence reçue, y compris les interférences risquant d'engendrer un fonctionnement indésirable. Remarque: le fabricant n'est en aucun cas responsable de toute interférence (interférences radio ou TV) provoquée par des modifications non autorisées sur le dispositif. De telles modifications pourraient contraindre l'utilisateur à ne plus utiliser son équipement.

- Reorient or relocate the receiving antenna.
- Increase the separation between the equipment and receiver.
- he equipment into an outlet on a circuit different from that to which the receiver is connected. • Consult the dealer or an experienced radio/TV technician for help.

entiza la ausencia de anomalías importantes en lo referente a los materiales y fabricación de todos los productos de hardware suministrados con esta documentación durante un periodo de dos (2) años a partir de la fecha de adquisición del producto. La garantía limitada de Logitech es intransferible y protege exclusivamente al comprador original. Esta garantía otorga al usuario derechos legales específicos; puede que posea otros derechos que variarán de acuerdo con la legislación local.

Recours. En cas de rupture de garantie, l'intégralité de la responsabilité de Logitech et votre recours exclusif consisteront, au choix de Logitech, à: (a) réparer ou remplacer le matériel, sous réserve qu'il soit renvoyé au point de vente ou à tout autre lieu indiqué par logiech, accompagné d'une copie du justificatif d'achat, ou (b) rembourser le prix<br>d'achat. Tout produit remplacé sera garanti ju .<br>I défaillance du matériel est due à un accident, à un mauvais traitement, à une utilisation inappropriée ou à des réparations, modifications ou démon demande de Logitech, vous devez prouver la date de l'achat original du matériel avec une facture datée de la vente ou un reçu détaillé et daté.

Indemnización. La responsabilidad total de Logitech y la única indem<mark>h</mark>ización a la que el usuario tendrá derecho en caso de incumplimiento de la garantía consistirá, a discreción de Logitech, en: (a) la reparación o sustitución del hardware, siempre y cuando éste se devuelva al punto de venta, o cualquier otro lugar que Logitech indique, junto con una copia del recibo de compra o (b) el reembolso del importe abonado. Los productos de hardware suministrados para reemplazar al producto original tendrán una garantía equivalente al periodo restante de la garantía original o a un periodo de .<br>treinta (30) días, prevaleciendo el periodo más largo. Estas disposiciones carecen de validez en aquellos casos en los que el hardware haya resultado dañado como uso indebido o incorrecto del producto, o a reparaciones, modificaciones o montajes no autorizados. En caso de que Logitech lo solicitara, deberá demostrar la fecha de compra original del hardware mediante un comprobante de compra fechado o un recibo detallado y fechado.

Renonciation de garantie. Les garanties prévues dans cet accord remplacent toutes les autres garanties. Logitech ET SES FOURNISSEURS excluent expressément toutes autres garanties, y compris et sans que cette énumération soit limitative, toutes garanties implicites du caractère adéquat pour la commercialisation ou un usage particulier, ainsi que les<br>garanties de respect des droits des tier s ajouts dans cette garantie. Certaines juridictions ne reconnaissent pas les limitations de durée des garanties implicites; il est donc possible que la limitation susmentionnée ne s'applique pas à votre cas.

> Este dispositivo digital de clase B cumple todos los requisitos especifidados en la normativa Canadiense ICES 003 y en la sección 15 de las normativas FCC. El funcionamiento está sujeto a las dos<br>condiciones siguientes: (1 funcionamiento indebido del dispositivo. Nota: el fabricante no se responsabiliza por NINGUNA interferencia, por ejemplo interferencia de RADIO O TV, que pueda producirse en este equipo debido a modificaciones sin autorización realizadas en el mismo. Estas modificaciones podrían anular el derecho del usuario para utilizar el equipo.

> NOTA: Este equipo ha sido sometido a las pruebas pertinentes y cumple con los límites establecidos para un dispositivo digital de la Clase B, según lo establecido en el apartado 15 de las normas de la FCC. Estos límites están destinados a proporcionar protección adecuada ante interferencias perjudiciales en instalaciones domésticas. Este equipo genera, usa y puede emitir energía radioeléctrica. Respete las instrucciones pertinentes durante la instalación y utilización del equipo para evitar la aparición de posibles interferencias de radio. No obstante, no hay garantía de que no vayan a producirse interferencias en una instalación concreta. Si este equipo es el responsable de la presencia de interferencias en la recepción de radio o televisión (lo que puede verificarse apagando y encendiendo el equipo), se aconseja tomar una o varias de las medidas siguientes .<br>Lintentar eliminar las interferencias:

### **Informations réglementaires**

### **Déclarations FCC et IC**

- Veuillez lire ces instructions
- Conservez ces instructions. • Tenez compte de tous les avertissements.
- Suivez toutes les instructions à la lettre.
- N'utilisez pas cet appareil à proximité d'une source d'eau.
- Nettoyez-le uniquement à l'aide d'un chiffon sec. • Procédez à l'installation en respectant les
- instructions du fabricant. • Ne bloquez pas les ouvertures des haut-parleurs. N'enfoncez jamais d'objets dans les ouvertures ou les fentes des haut-parleurs du fait du risque d'électrocution ou d'incendie.
- Laissez un espace suffisant autour des
- haut-parleurs pour assurer une ventilation correcte. • Veuillez ne pas obstruer la ventilation du produit
- avec des journaux, nappes de tables, rideaux, etc. • Ne placez aucune source de flamme nue, telles
- que des bougies allumées, sur l'appareil. • Placez les haut-parleurs de manière à ce qu'ils
- soient stables, car toute chute risquerait de les endommager ou de causer des dommages corporels.
- Ne l'installez pas à proximité d'une source de chaleur, telle qu'un radiateur, un poêle ou tout autre appareil produisant de la chaleur (y compris les amplificateurs).
- Ne supprimez pas la fonction de sécurité de la fiche polarisée. Une fiche secteur polarisée possède deux broches, dont l'une est plus large que l'autre. La broche la plus large est fournie pour

NOTE: Cet équipement a été testé et déclaré conforme aux limitations prévues dans le cadre de la catégorie B des appareils numériques selon la définition de la section 15 du règlement de la FCC. Ces limitations ont été conçues pour fournir une protection raisonnable contre tout brouillage nuisible au sein d'une installation résidentielle. Cet équipement génère, utilise et diffuse des ondes radio et, s'il n'est pas installé ni utilisé en conformité avec les instructions dont il fait l'objet, peut causer des interférences gênantes avec les communications radio. Nous ne saurions toutefois garantir l'absence d'interférences dans une installation particulière. Si cet équipement produit des interférences graves lors de réceptions radio ou télévisées, ce qui peut être détecté en allumant et en éteignant l'équipement, vous êtes invité à les supprimer de plusieurs manières:

- Réorienter ou déplacer l'antenne de réception.
- Augmenter la distance séparant l'équipement et le récepteur.
- Connecter l'équipement à un circuit différent de celui auquel le récepteur est connecté.
- Contacter votre revendeur ou un technicien radio/TV qualifié.

1. Mantenga pulsados ambos botones Connect hasta que los diodos emitan destellos rojos y azules (unos 10 segundos).<br>2. Cuando los dispositivos vuelvan a estar emparejados, la luz de los diodos será azul. El proceso de empa

a. Abra el Panel de control de Windows®. Seleccione 'Dispositivos de sonido y audio'. En la ficha 'Volumen', seleccione<br>'Propiedades avanzadas'. El control de la sección 'Onda' debe estar en la parte superior.

- Utilice los altavoces conectándolos exclusivamente a la salida de audio de bajo nivel del ordenador o de un dispositivo de audio.
- Evite que el cable de alimentación quede expuesto a pisadas o quede excesivamente doblado especialmente cerca de la clavija, puntos de conexión y el punto desde el que sale del dispositivo.
- Utilice únicamente adaptadores o accesorios específicamente recomendados por el fabricante.
- de ventilación, ya que podrían producirse incendios Desenchufe este dispositivo si no va a utilizarlo durante periodos de tiempo prolongados o durante tormentas con relámpagos.
	- Solicite la realización de cualquier operación de imiento y reparación a personal técnico cualificado. El dispositivo requerirá servicio técnico en actes en los que haya sufrido algún desperfecto, el antigado algún desperfecto, como daños en el cable o en la clavija de alimentación, contacto con líquidos o introducción de objetos en el interior del dispositivo, exposición a lluvia o humeda excesiva, funcionamiento incorrecto o golpes o caídas.
	- Los altavoces deben desconectarse de la toma de corriente mediante la colocación del conmutador de encendido/modo de espera en la posición de modo de espera y la desconexión del cable de alimentación de los altavoces de la toma CA.
	- La toma de pared debería estar instalada cerca del equipo, en un lugar fácilmente accesible.

• Read these instructions • Keep these instructions. • Heed all warnings. • Follow all instructions.

because fire or electric shock hazards could result. • Maintain a minimum distance of at least 6 inches around apparatus for sufficient ventilation. • Ventilation should not be impeded by covering the ventilation openings with items, such as newspapers, table clothes, curtains, etc. • No naked (open) flame sources, such as lighted candles, should be placed on or near the

RENUNCIA DE GARANTÍA. LAS GARANTÍAS DETALLADAS EN EL PRESENTE CONTRATO SUSTITUYEN A TODAS LAS DEMÁS GARANTÍAS. LOGITECH Y SUS PROVEEDORES RECHAZAN EXPRESAMENTE EL RESTO DE GARANTÍAS, INCLUIDAS, PERO SIN LIMITARSE A, LAS GARANTÍAS IMPLÍCITAS DE COMERCIALIZACIÓN Y ADECUACIÓN PARA UN USO ESPECÍFICO, Y LA GARANTÍA DE NO INFRACCIÓN DE LOS DERECHOS DE TERCEROS RESPECTO AL HARDWARE. NINGÚN DISTRIBUIDOR, REPRESENTANTE O EMPLEADO DE LOGITECH ESTÁ AUTORIZADO A APLICAR MODIFICACIONES, AMPLIACIONES O ADICIONES A ESTA GARANTÍA. Dado que en algunas jurisdicciones no se permiten las limitaciones de duración de una garantía, puede que las restricciones expuestas arriba no le sean aplicables.

LIMITACIÓN DE RESPONSABILIDAD. EN NINGÚN CASO SE PODRÁ CONSIDERAR A LOGITECH NI A SUS PROVEEDORES RESPONSABLES DE NINGÚN COSTE INCURRIDO DURANTE EL ABASTECIMIENTO O SUSTITUCIÓN DE PRODUCTOS O SERVICIOS, NI POR LA PÉRDIDA DE RENEFICIOS, INFORMACIÓN NI DATOS, NI POR NINCÚN OTRO DAÑO ESPECIAL, INDIRECTO, RESULTANTE O FORTUITO DERIVADO EN CONTOUGO DE LA VENTA, EL USO O LA IMPOSIBILIDAD DE USO DE UN PRODUCTO O SERVICIO DE LOGITECH, INCLUSO CUANDO SE HAYA NOTIFICADO A LOGITECH LA POSIBILIDAD DE TALES<br>CUALQUIER FORMA DE LA VENTA, EL USO O LA IMPOSIBILIDAD DE U DAÑOS. LA RESPONSABILIDAD DE LOGITECH Y SUS PROVEEDORES SE LIMITARÁ, EN TODOS LOS CASOS, AL IMPORTE REAL ABONADO POR LOS PRODUCTOS O SERVICIOS EN CUESTIÓN. Dado que en algunas jurisdicciones no se permiten las exclusiones o limitaciones de responsabilidad por daños resultantes o fortuitos, puede que las limitacion limitación anterior carecerá de validez en el caso de lesiones personales, en las que y en la medida en la que la ley vigente exija tal responsabilidad.

# **Información sobre normativas**

### **Declaración de normativas FCC e ICC**

• Cambie la orientación o la ubicación de la antena receptora.

• Aumente la separación entre el equipo y el receptor.

emente la sepaladoriente el equipo y en edepto.<br>Conecte el equipo a una toma de corriente perteneciente a un circuit<mark>o</mark> diferente al que está conectado el receptor.

• Recurra a su distribuidor o a personal técnico especializado en radio y televisió

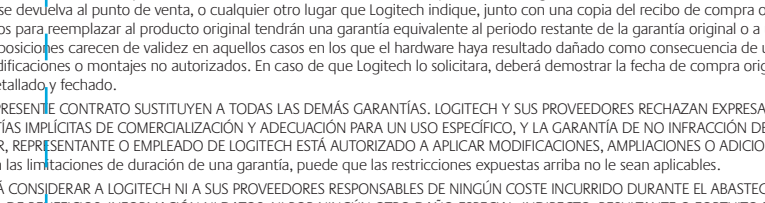

# **Limited Warranty Garantie limitée Garantía limitada**

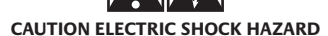

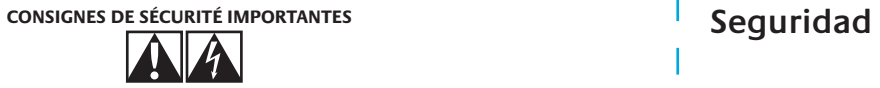

### **ATTENTION: RISQUE D'ELECTROCUTION**

# **Sécurité**

1. En la posición 'variable', activa los botones de volumen del receptor y del mando a distancia. Utilice esta posición con altavoces (por ejemplo, los de un sistema multimedia) que no tengan un control remoto de volumen. 2. En la posición 'fija', el receptor emite siempre una señal de nivel de línea máxima. Esta posición desactiva los botones de<br>volumen del receptor. Utilícela con sistemas estéreo que tengan su propio control remoto de vol

- votre sécurité. Si la fiche fournie n'est pas adaptée à votre prise, consultez un électricien pour la remplacer. • Ne branchez les haut-parleurs que sur la prise de sortie
- audio de faible niveau de l'ordinateur ou d'un périphérique audio. • Evitez de marcher sur le cordon d'alimentation ou de le
- pincer, en particulier au niveau des prises, des socles de prises d'alimentation et du point de sortie de l'appareil.
- N'utilisez que les éléments annexes et les accessoires spécifiés par le fabricant.
- Débranchez cet appareil en cas d'orage ou si vous ne l'utilisez pas pendant des périodes prolongées. • Les réparations doivent être effectuées par des
- hniciens qualifiés. L'appareil doit être réparé dès qu'il a été endommagé (par exemple, au niveau du cordon ou de la prise), ou si un liquide a été renversé ou si des objets sont tombés dessus, s'il a été exposé à la pluie ou à l'humidité, s'il ne fonctionne pas normalement ou s'il est tombé.
- Les haut-parleurs doivent être déconnectés de l'alimentation secteur en plaçant le commutateur d'alimentation en position fermée et en débranchant le cordon d'alimentation de la prise secteur.
- La prise d'alimentation doit se trouver à proximité de l'équipement et doit être facilement accessible.

### **AVERTISSEMENT: POUR REDUIRE LE RISQUE D'ELECTROCUTION, N'EXPOSEZ PAS CE APPAREIL A LA PLUIE NI A L'HUMIDITE.**

• Lea estas instrucciones.

- Conserve estas instrucciones.
- Haga caso de todas las advertencias.
- Siga todas las instrucciones.
- No use el dispositivo cerca del agua.
- Limpie el dispositivo sólo con un paño seco. • Realice la instalación de acuerdo con las
- instrucciones del fabricante. • No bloquee las aberturas de los altavoces ni introduzca ningún objeto en las ranuras u orificios o descargas eléctricas.
- Procure siempre que haya suficiente espacio alrededor de los altavoces para garantizar una ventilación adecuada.
- No se debe impedir la refrigeraci ón cubriendo las asperturas de ventilaci ón con objetos como periodicos, manteles, cortinas, etc.
- No coloque sobre el aparato velas encendidas o cualquier otra fuente luminosa con llama al descubierto.
- Coloque los altavoces en un lugar seguro para evitar posibles caídas que pudieran ocasionar lesiones físicas o dañar el producto.
- No realice la instalación cerca de fuentes de calor como radiadores, calentadores, estufas u otros aparatos (inclui dos amplificadores) que generen calor.
- No anule, bajo ninguna circunstancia, las prestaciones de seguridad del enchufe polarizado. Un enchufe polarizado tiene dos clavijas, una más ancha que la otra. La clavija ancha representa su seguridad. Si el enchufe suministrado no encaja en

la toma de corriente, encargue a un electricista la sustitución de la toma de corriente antigua.

### **ADVERTENCIA: PARA REDUCIR EL RIESGO DE INCENDIOS O DE DESCARGAS ELÉCTRICAS, NO EXPONGA ESTE DISPOSITIVO A LLUVIA O HUMEDAD.**

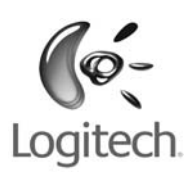

• Do not use this apparatus near water. • Clean only with dry cloth.

• Do not block any ventilation openings. Install in accordance with the manufacturer's instructions.

apparatus.

• Place apparatus in a stable location so it will not fall causing product damage or bodily harm. • Do not install near any heat sources such as radiators, heat registers, stoves, or other apparatus (including amplifiers) that produce heat. • Do not defeat the safety purpose of the polarized plug. A polarized plug has two blades with one ider than the other. The wide blade is provided for your safety. If the provided plug does not fit into your outlet, consult an electrician for replacement of the obsolete outlet.

- Operate the apparatus only from the low level audio line output jack of the computer or of an audio device.
- Protect the power cord from being walked on or pinched particularly at plugs, convenience receptacles, and the point where they exit from the apparatus.
- Only use attachments/accessories specified by the manufacturer.
- Do not push objects into apparatus vents or slots • Unplug this apparatus during lightning storms or when unused for long periods of time.
	- Refer all servicing to qualified service personnel. ervicing is required when the apparatus has been damaged in any way, such as power-supply cord or plug is damaged, liquid has been spilled or objects have fallen into the apparatus, the apparatus has been exposed to rain or moisture, does not operate normally, or has been dropped.
	- The apparatus shall be disconnected from the mains by unplugging the power cord of the apparatus from the AC mains receptacle.
	- The socket-outlet shall be installed near the equipment and shall be easily accessible.

**WARNING: TO REDUCE THE RISK OF FIRE OR ELECTRIC SHOCK, DO NOT EXPOSE THIS APPARATUS TO RAIN OR MOISTURE.**

# **INFORMACIÓN DE SEGURIDAD**

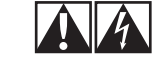

**PRECAUCIÓN SOBRE RIESGO DE DESCARGAS ELÉCTRICAS**

**You may also check out our FAQ section at www.logitech.com**

### **Troubleshooting The Transmitter or Receiver will not turn on.** .<br>1. Make sure that the USB port. If you are using the desktop stand, make sure that the stand's USB cable is completely plugged in as well. 2. Make sure that the power adapter is plugged into the back of the Receiver. If the Transmitter or Receiver still will not turn on, unplug and re-plug back in. **The Transmitter and Receiver are on, but will not connect to each other.** 1. Make sure the Connect LED is solid red on both devices. 2. Press the Connect button on the Transmitter. The devices should automatically connect to each other. If they still do not connect, try re-pairing the device **How do I re-pair the Transmitter and Receiver?** button on each device until the LED flashes red and blue (should take 10 seconds). When the LEDs turn solid blue, re-pairing is complete (this may take up to 3 minutes). **The Transmitter and Receiver are connected, but no music is coming through the speakers.** 1. Make sure the media player on your PC is actively playing music.<br>2. Your PC has several different volume controls. Check the following:<br>а. Go to the Windows" Control Panel. Select "Sounds and Audio Devices". On th Make sure that the 'Wave' level is all the way up. b. On the same page, make sure that the system volume (labeled 'Volume Control') is at least half-way up. c. Many media players also have their own volume control within the player. Make sure that the media player's volume level is at least half-way up. 3. Make sure the volume level on the Receiver is at least half-way up . 4. Make sure the volume level on your speakers (or your home stereo) is at least half-way up. **The music is breaking up.**  1. Make sure the antennas on the Transmitter and the Receiver are extended. 2. Use the desktop stand with the Transmitter.<br>3. Plug the Transmitter (or desktop stand) directly into a USB port on your PC – do not use a USB hub.<br>4. When using a desktop PC, plug the Transmitter into a USB port o 5. Make sure that the Transmitter and Receiver are each at least 6 feet away from other devices that emit radio waves (cordless phones, WiFi access points, microwave ovens, etc. **I press play in my media player, but the music is still coming out of my PC speakers.**  1. Make sure to start your media player after plugging the Transmitter into your PC.<br>2. If you are using the Logitech® Music Anywhere™ software, check the settings to make sure the playback location for your media ver is set to the Logitech® Music Anywhere™ adapt **What is the 'Fixed / Variable' switch on the Receiver for?** 1. Put the switch in the "Variable" position to enable the volume buttons on the Receiver and the remote control. Use this setting<br>when you are using a speaker system (such as a multimedia system) that doesn't have its own 2. Put the switch in the 'Fixed' position to force the Receiver to always output a full-strength, line-level signal. This will disable the volume buttons on the Receiver. Use this setting when you are using a home stereo system that has its own remote volume control. **Dépannage L'émetteur ou le récepteur ne s'allume pas.** 1. Assurez-vous que le câble de l'émetteur est branché dans le port USB. Si vous utilisez le support de bureau, assurez-vous que le câble USB<br>du support est complètement enfoncé dans le port.<br>2. Assurez-vous que l'adaptate 3. Si l'émetteur ou le récepteur ne fonctionne toujours pas, débranchez tout et rebranchez tout. **L'émetteur et le récepteur s'allument mais refusent de se connecter entre eux.**  1. Assurez-vous que le témoin LED brille en rouge continu sur les deux dispositifs.<br>2. Appuyez sur le bouton Connect de l'émetteur. Les dispositifs devraient automatiquement se connecter entre eux.<br>3. S'ils refusent **Comment coupler de nouveau l'émetteur et le récepteur?**  Appuyez sur le bouton Connect sur chaque dispositif jusqu'à ce que le témoin clignote en rouge et bleu (10 seconde approximativement). 2. Quand le témoin passe au bleu en continu, le couplage est terminé (3 minutes maximum). **Le récepteur et l'émetteur sont connectés mais le haut-parleur n'émet aucun son.**  1. Assurez-vous que le lecteur multimédia de votre ordinateur joue de la musique. 2. Votre ordinateur dispose de différents contrôles de volume. Vérifiez les points suivants: a. Allez au Panneau de configuration de Windows®. Sélectionnez Sons et périphériques audio. Dans l'onglet Volume, sélectionnez Paramètres avancés. Assurez-vous que le niveau Wave est au maximum. b. Au même endroit, assurez-vous que le volume du système (intitulé Contrôle du volume) est réglé, au moins, à la moitié de sa puissance. c. De nombreux lecteurs multimédia possèdent leur propre réglage de volume. Assurez-vous que le volume du lecteur multimédia est<br> réglé, au moins, à la moitié de sa puissance.<br>3. Assurez-vous que le volume du récept 4. Assurez-vous que le volume de vos haut-parleurs (ou système stéréo) est réglé, au moins, à la moitié de sa puissance. **La musique est hachée.**  1. Assurez-vous que l'antenne de l'émetteur et du récepteur est déployée.<br>2. Utilisez le support de bureau avec l'émetteur.<br>3. Connectez l'émetteur (ou le support de bureau) directement à un port USB sur votre PC. N' 4. Si vous utilisez un ordinateur de bureau, connectez l'émetteur à un port USB situé à **l'arrière** de votre PC. s que l'émetteur et le récepteur sont placés à 2 mètres au minimum d'autres dispositifs émettant des ondes radio (téléphones sans fil, points d'accès WiFi, fours à micro-ondes, etc.). **J'ai cliqué sur le bouton Lecture du lecteur multimédia et la musique passe toujours dans les haut-parleurs de mon ordinateur.** ous de lancer le lecteur multimédia après avoir branché l'émetteur sur l'ordinateu 2. Si vous utilisez le logiciel Logitech® Music Anywhere™, vérifiez que les paramètres renvoient à l'adaptateur Logitech® Music Anywhere™ pour<br>l'emplacement de lecture du lecteur multimédia. **A quoi correspond le commutateur Fixe/Variable du récepteur?**  1. Placez le commutateur sur la position Variable pour activer les boutons de volume sur le récepteur et la télécommande. Utilisez ce<br>paramètre quand vous utilisez un système de haut-parleurs (un système multimédia, notamm télécommande de volume.<br>2. Placez le commutateur en position Fixe pour obliger le récepteur à toujours produire un signal de sortie de ligne à pleine puissance. Cela<br>2. Plésactive les boutons de contrôle de volume sur le r **Resolución de problemas El transmisor o el receptor no se encienden.** 1. Compruebe que el transmisor está correctamente conectado al puerto USB. Si utiliza una base de sobremesa, el cable de la<br>base también debe estar bien conectado.<br>2. El adaptador de alimentación debe estar conectado en la 3. Si el transmisor o el receptor siguen sin encenderse, desconéctelos y vuelva a conectarlo **El transmisor y el receptor se encienden pero no se conectan entre sí.**  1. La luz roja del diodo de conexión debe estar iluminada en ambos dispositivos. 2. Pulse el botón Connect del transmisor. Los dispositivos deberían conectarse automáticamente. Si no se produce la conexión, vuelva a emparejar los dispositivo **¿Cómo se vuelven a emparejar el transmisor y el receptor?**<br>1 Mantenga pulsados ambos botones Connect basta que los diodos emitan destellos mins y azules (unos 10 segundos) minutos. **El transmisor y el receptor están conectados pero no se oye música a través de los altavoces.**  1. Asegúrese de que se está reproduciendo música en el reproductor de medios del PC. 2. El PC dispone de varios controles de volumen. Haga las siguientes comprobaciones: b. El control de la sección 'Volumen' (el volumen del sistema) debe estar en el nivel intermedio como mínimo. estar en el nivel intermedio como mínimo. 3. El nivel de volumen del receptor debe estar en el nivel intermedio como mínimo. 4. El volumen de los altavoces (del sistema estéreo) debe estar en el nivel intermedio como mínimo. **La música se interrumpe.**  1. Las antenas del transmisor y del receptor debe estar extendidas.<br>2. Utilice la base de sobremesa con el transmisor.<br>3. Conecte el transmisor (o la base de sobremesa) directamente a un puerto USB del PC. No utilice un co or y erreceptor deben estar a ana astancia de armenos 1,0 m.<br>Inalámbricos, puntos de acceso WiFi, hornos microondas, etc.). .<br>1956 de iniciar el reproductor de medios después de conectar el transmisor al P 2. Si utiliza el software Logitech® Music Anywhere™, compruebe la configuración para asegurarse de que la reproducción del<br>reproductor de medios está asignada al adaptador Logitech® Music Anywhere™. **¿Para qué sirve el conmutador del receptor?**

- propre télécommande de contrôle de volume.
- **Consultez les FAQ ici: www.logitech.com**

c. Muchos reproductores de medios tienen su propio control de volumen interno. El nivel de volumen del reproductor debe

4. Con ordenadores de sobremesa, conecte el transmisor a un puerto USB en la parte **posterior** del PC.<br>5. El transmisor y el receptor deben estar a una distancia de al menos 1,8 metros de otros dispositivos que emitan

**Aunque se pulse el botón de reproducción en el reproductor de medios, la música procede de los altavoces del PC.** 

**También puede consultar nuestra sección de preguntas más habituales en www.logitech.com**

# **Safety IMPORTANT SAFETY INFORMATION**

### **ww.logitech.com**

©2005 Logitech®. All rights reserved. Logitech®, the Logitech® logo, and other Logitech® marks are owned by Logitech® and may be registered. All other trademarks are the property of their respective owners. Logitech<sup>®</sup> assumes no responsibility for any errors sont la propriété de leurs détenteurs that may appear in this manual. Information contained herein is subject responsabilité en cas d'erreurs dans ce to change without notice.

© 2005 Logitech®. Tous droits réservés. Logitech®, le logo Logitech® et les autres marques Logitech® sont la Logitech® y las demás marcas de propriété exclusive de Logitech® et sont susceptibles d'être des marques déposées. Toutes les autres marques respectifs. Logitech® décline toute manuel. Les informations énoncées dans le présent document peuvent faire l'objet de modifications sans avis préalable.

© 2005 Logitech®. Reservados todos los derechos. Logitech®, el logotipo de Logitech® pertenecen a Logitech® y pueden estar registradas. Las demás marcas comerciales pertenecen a su respectivos propietarios. Logitech® n asume ninguna responsabilidad por la presencia de posibles errores en el presente manual. La información aquí .<br>contenida está sujeta a posibles cambios sin previo aviso.

623915-0403